#### **Photoshop 2021 (Version 22.1.1) crack exe file With Key Free Download [March-2022]**

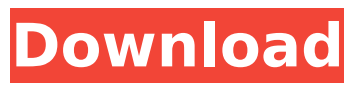

**Photoshop 2021 (Version 22.1.1) Download [32|64bit] [Latest]**

Note For a good overview of Photoshop's features, head for the website for Adobe's page at `www.adobe.com/photoshop/`.

**Photoshop 2021 (Version 22.1.1) Crack + License Key Download**

You may wonder what on earth is the difference between the two. The best way to understand how they differ is by comparison to a simple family photograph. Photoshop Photo For example, we start with a family photo. In a traditional photo we only have the foreground, the medium is a

## distance between photographer and his/her subjects. There is a bright light coming from behind the scene. The background is often a neutral color. Photo edited with Adobe Photoshop With Photoshop we change the lighting. If one wants to add the correct lighting, some features such as layer control, colour and clarity are essential. We can change the background, change the lighting, add objects in the background, change the pose, add a detail. We have access to a plethora of control to change the lighting. Photo edited with Adobe Photoshop Adobe

## Photoshop vs Adobe Photoshop Elements Unlike Photoshop, Photoshop Elements is not the perfect alternative to Photoshop. Photoshop Elements cannot edit video and music, it lacks the larger canvas of the professional version. But let's see what is important. Easy access to layers It's important to have the feature of layers. Layers can be used as a separate project. Every time that you edit a layer, it can be created or edited independently. You can put this layer on the bottom of the stack. A separate project That is the easiest way to make a photo editable. Paint

## Paint is another feature that is extremely useful. It is similar to the palette used in Illustrator and Photoshop. A pastel colour palette is the standard palette in Photoshop. But once I was in a situation where I had all the colours in my palette. I could then select a colour and the remaining colours around it. I could then create a new combination. Paint can be used to add a little colour, create a design, or add a new combination. Clarity In the landscape, the values of the background are important because they help define the

# scene. With Adobe Photoshop we can decide how much we want to sharpen, blur, change hue, saturation and brightness. We can decide what we want the look and feel to be. Adobe Photoshop Elements does not offer those type of features. Adobe Photoshop vs Adobe Photoshop Elements: The editing

tool set Save for web Adobe Photoshop has been the best editor in terms 388ed7b0c7

Unless you are employed in the banking, government or healthcare industries, it is imperative that you have a good quality mobile phone plan. Mobile phone plans are there to cover everything you need to do when you are out of the office. If you have a family and need to place texts, calls and emails, then this is another service that your company should cover in their mobile phone plan. One thing that is so good about having a mobile phone plan, is

## that you do not have to pay for phone services. This is another reason why it is so important to have a good quality plan. If you are sick and need to call your physician, the last thing that you want is to lose the prepaid minutes that you need to call them. The hospital on the other hand, will not care that you are not going to use up any minutes. So just what should you be doing when you are out of the office so that you do not get left without a voice or data plan? The best thing that you can do is to ensure that you have a backup plan. This is going to be the best

way to ensure that you do not get left without a plan while you are away from the office. Any plans that are advertised in your area are going to be the most expensive. What you should be doing is looking for plans that are no strings attached. This is going to be the least expensive and is the most flexible. If you are going to be on the road for more than a week, it will be best that you do not have to pay for services while out of the office. If you do not have a backup plan, then you are going to have to pay for services that you are not going to use. The next thing that

## you want to do is to make sure that you call your cell phone company. Ask them about how long it will take for them to switch you to a backup plan. This can be done in just a few minutes. If you are going to be out of the office for a while, then it would be best that you do not call your cell phone company asking for a new plan. When you call them asking for a new plan, this is going to delay the process. Just make sure that you do not have any other plans until the new plan is working. Once you do call the company and have your plan, do not get hung

### up on by the company. If

**What's New in the?**

## #ifndef HEADER\_CURL\_TPOSIX\_H #define HEADER CURL TPOSIX H /\*\*\*\*\*\* \*\*\*\*\*\*\*\*\*\*\*\*\*\*\*\*\*\*\*\*\*\*\*\*\*\*\*\*\*\*\*\*\* \*\*\*\*\*\*\*\*\*\*\*\*\*\*\*\*\*\*\*\*\*\*\*\*\*\*\*\*\*\*\*\*\* \*\*\* \* \* Project  $|| \cdot ||$  $\| | * / | || || || ||$   $|| * || ( || || || || )$ et al. \* \* This software is licensed as described in the file COPYING, which \* you should have received as part of this distribution. The terms \* are also available at  $* *$  You may opt to use, copy, modify, merge,

publish, distribute and/or sell \* copies of the Software, and permit persons to whom the Software is \* furnished to do so, under the terms of the COPYING file. \* \* This software is distributed on an "AS IS" basis, WITHOUT WARRANTY OF ANY \* KIND, either express or implied. \* \*\*\*\*\*\*\*\*\*\*\*\*\*\*\*\*\*\*\*\*\*\*\*\*\*\*\*\*\*\*\*\*\* \*\*\*\*\*\*\*\*\*\*\*\*\*\*\*\*\*\*\*\*\*\*\*\*\*\*\*\*\*\*\*\*\*\*\*\*\* \*\*\*\*\*\*\*\*\*/ #ifndef CURL\_DISABLE\_POP3 #include "curl sasl.h" #endif #ifdef

\_\_cplusplus extern "C" { #endif struct Curl\_easy; typedef enum { CURLTP\_PROGRESS = 1, CURLTP\_OK, CURLTP\_CONTINUE,

**System Requirements:**

OS: Windows 7 64-bit (SP1 or later), Windows 8 64-bit (SP1 or later) Processor: Intel® Core™ i3 2.3 GHz or AMD equivalent processor Memory: 2 GB RAM Graphics: NVIDIA GeForce GTX 470 or ATI Radeon HD 5770 with DirectX 11 DirectX: Version 11 Storage: 25 GB available space Additional Notes: Drive letter must be c: Minimum Storage Space Needed: 4.5 GB Procedure There are 4

Related links:

[https://sweetkids.by/bez-rubriki/adobe-photoshop-express-serial-number-and-product-key](https://sweetkids.by/bez-rubriki/adobe-photoshop-express-serial-number-and-product-key-crack-2022/)[crack-2022/](https://sweetkids.by/bez-rubriki/adobe-photoshop-express-serial-number-and-product-key-crack-2022/) [http://www.bigislandltr.com/wp](http://www.bigislandltr.com/wp-content/uploads/2022/07/Adobe_Photoshop_2021_Version_2243_X64_Latest_2022.pdf)[content/uploads/2022/07/Adobe\\_Photoshop\\_2021\\_Version\\_2243\\_X64\\_Latest\\_2022.pdf](http://www.bigislandltr.com/wp-content/uploads/2022/07/Adobe_Photoshop_2021_Version_2243_X64_Latest_2022.pdf) [https://greenearthcannaceuticals.com/adobe-photoshop-2021-version-22-2-activation-with-serial-key](https://greenearthcannaceuticals.com/adobe-photoshop-2021-version-22-2-activation-with-serial-key-download/)[download/](https://greenearthcannaceuticals.com/adobe-photoshop-2021-version-22-2-activation-with-serial-key-download/) <https://tutorizone.com/adobe-photoshop-2022-model-23-1-keygenerator-free/> [https://murahlo.com/wp-content/uploads/2022/07/Photoshop\\_2022\\_Version\\_2301\\_Crack\\_Mega\\_\\_\\_Wit](https://murahlo.com/wp-content/uploads/2022/07/Photoshop_2022_Version_2301_Crack_Mega___With_Full_Keygen_Free_Download_For_Windows.pdf) [h\\_Full\\_Keygen\\_Free\\_Download\\_For\\_Windows.pdf](https://murahlo.com/wp-content/uploads/2022/07/Photoshop_2022_Version_2301_Crack_Mega___With_Full_Keygen_Free_Download_For_Windows.pdf) <https://concourse-pharmacy.com/2022/07/05/adobe-photoshop-cc-2015-crack-activation/> <https://kevinmccarthy.ca/photoshop-2022-version-23-4-1-crack-exe-file-free-download-latest/> [http://longfasri.yolasite.com/resources/Adobe-Photoshop-2021-Version-2211-Nulled--Full-Product-Key-](http://longfasri.yolasite.com/resources/Adobe-Photoshop-2021-Version-2211-Nulled--Full-Product-Key-WinMac.pdf)[WinMac.pdf](http://longfasri.yolasite.com/resources/Adobe-Photoshop-2021-Version-2211-Nulled--Full-Product-Key-WinMac.pdf) [https://revitiq.com/wp-content/uploads/2022/07/Photoshop\\_2021\\_Version\\_2210.pdf](https://revitiq.com/wp-content/uploads/2022/07/Photoshop_2021_Version_2210.pdf) [http://meifuntu.yolasite.com/resources/Adobe-Photoshop-2022--Crack-With-Serial-Number---Incl-](http://meifuntu.yolasite.com/resources/Adobe-Photoshop-2022--Crack-With-Serial-Number---Incl-Product-Key-Free-For-PC.pdf)[Product-Key-Free-For-PC.pdf](http://meifuntu.yolasite.com/resources/Adobe-Photoshop-2022--Crack-With-Serial-Number---Incl-Product-Key-Free-For-PC.pdf) <https://trello.com/c/r1I4vOFq/174-photoshop-2022-for-windows> <http://kalffinro.yolasite.com/resources/Photoshop-2022-Version-2341.pdf> <https://dogrywka.pl/adobe-photoshop-2022-version-23-1-download-latest/> <https://www.funnytvseries.com/adobe-photoshop-2022-version-23-0-2-install-crack-x64-april-2022/> [https://trustymag.com/adobe-photoshop-2022-version-23-0-2-crack-serial-number-activation-code](https://trustymag.com/adobe-photoshop-2022-version-23-0-2-crack-serial-number-activation-code-with-keygen-updated-2022/)[with-keygen-updated-2022/](https://trustymag.com/adobe-photoshop-2022-version-23-0-2-crack-serial-number-activation-code-with-keygen-updated-2022/) <http://lareami.yolasite.com/resources/Photoshop-crack-exe-file---2022.pdf> <https://tarpnation.net/photoshop-2021-version-22-3-crack-exe-file-with-serial-key-free-download/> <https://lalinea100x100.com/2022/07/05/adobe-photoshop-cc-2014-patch-full-version/> <http://sawkillarmoryllc.com/?p=15696> <https://nisharma.com/adobe-photoshop-cc-2015/> <http://bonnethotelsurabaya.com/?p=34464> [https://undergroundstudio.it/wp](https://undergroundstudio.it/wp-content/uploads/2022/07/Photoshop_2022_Version_232_For_Windows_2022.pdf)[content/uploads/2022/07/Photoshop\\_2022\\_Version\\_232\\_For\\_Windows\\_2022.pdf](https://undergroundstudio.it/wp-content/uploads/2022/07/Photoshop_2022_Version_232_For_Windows_2022.pdf) <https://ethandesu.com/photoshop-2021-version-22-0-0-hacked-with-license-code-for-pc-latest/> <https://trello.com/c/kPWoTXyg/60-adobe-photoshop-cc-2015-pc-windows> <https://scamfie.com/photoshop-2020-hacked-serial-number-full-torrent/> <https://nisharma.com/adobe-photoshop-2022-version-23-keygen-generator-keygen-download-2022/> <http://www.eventogo.com/?p=224221> <https://markusribs.com/adobe-photoshop-cs4-crack-activation-code-free/> <https://serippy.com/photoshop-2022-version-23-0-1-activation-free/> <https://rednails.store/photoshop-cc-2014-keygen-exe-product-key-full-free/>